# **АННОТАЦИЯ РАБОЧЕЙ ПРОГРАММЫ ДИСЦИПЛИНЫ ПРИЕМ 2020 г. ФОРМА ОБУЧЕНИЯ очная**

<u> 1989 - Johann Stoff, deutscher Stoffen und der Stoffen und der Stoffen und der Stoffen und der Stoffen und der</u>

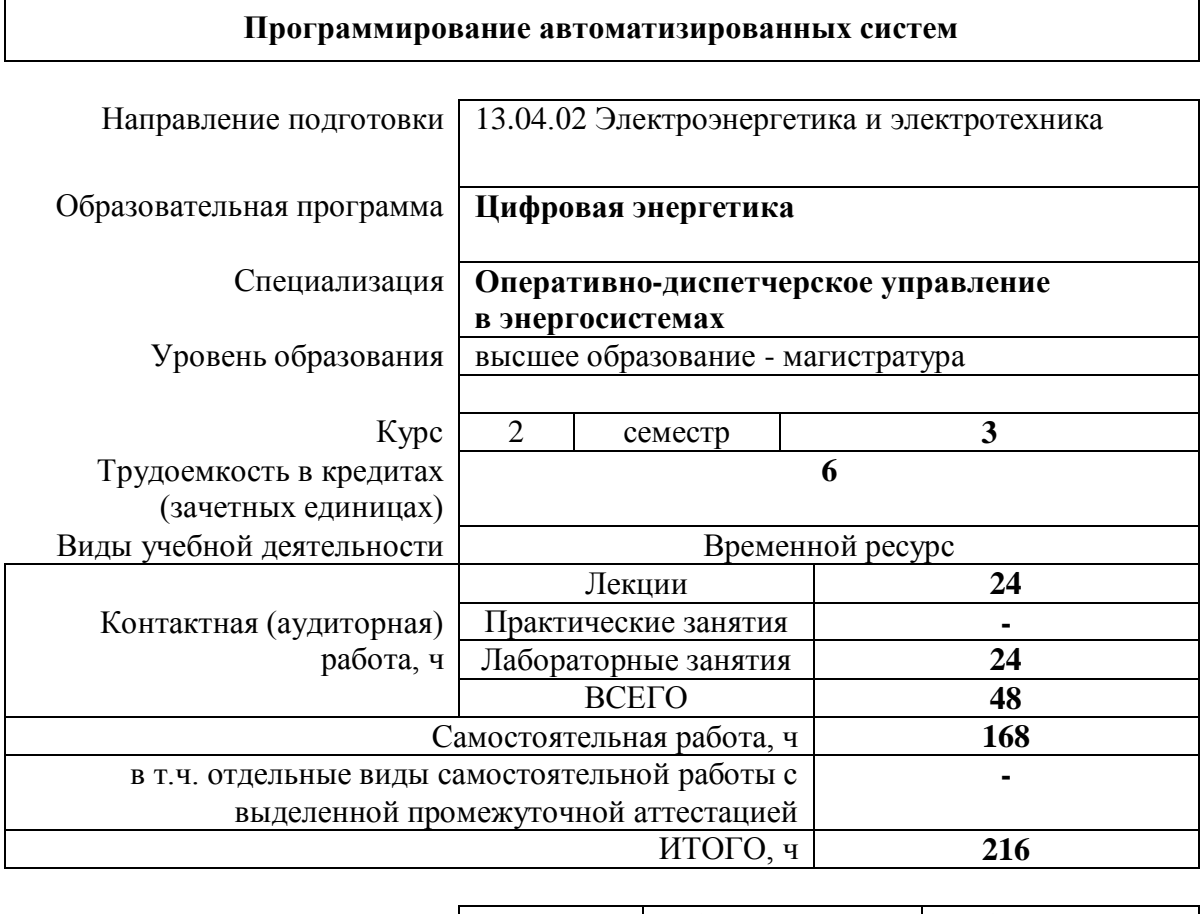

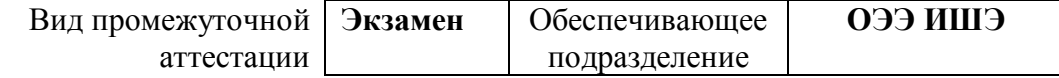

# 1. Цели освоения дисциплины

Целями освоения дисциплины является формирование у обучающихся ООП (п. 5.4 Общей характеристики ООП) состава компетенций для подготовки к профессиональной деятельности.

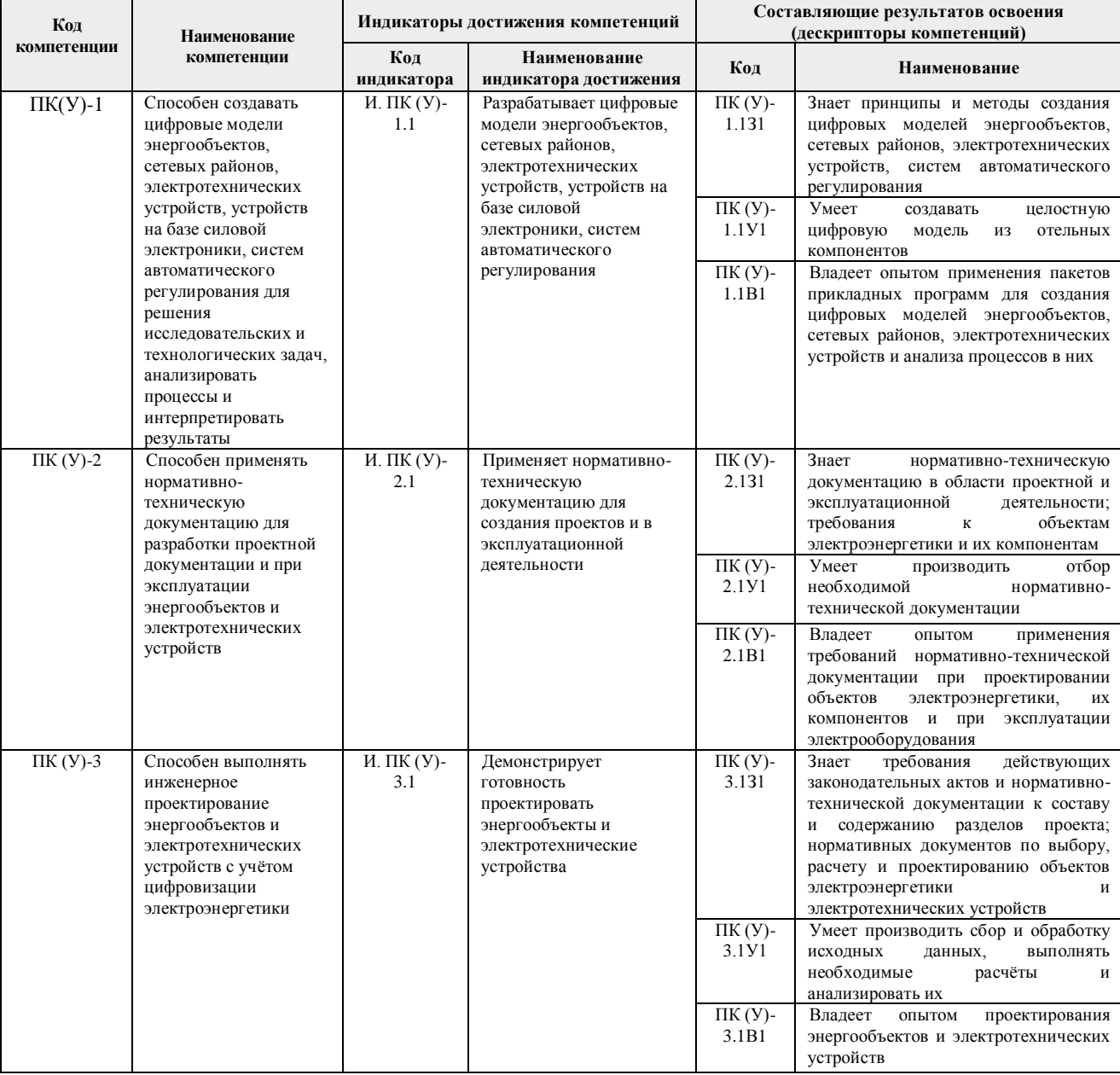

### 2. Планируемые результаты обучения по дисциплине

# После успешного освоения дисциплины будут сформированы результаты обучения:

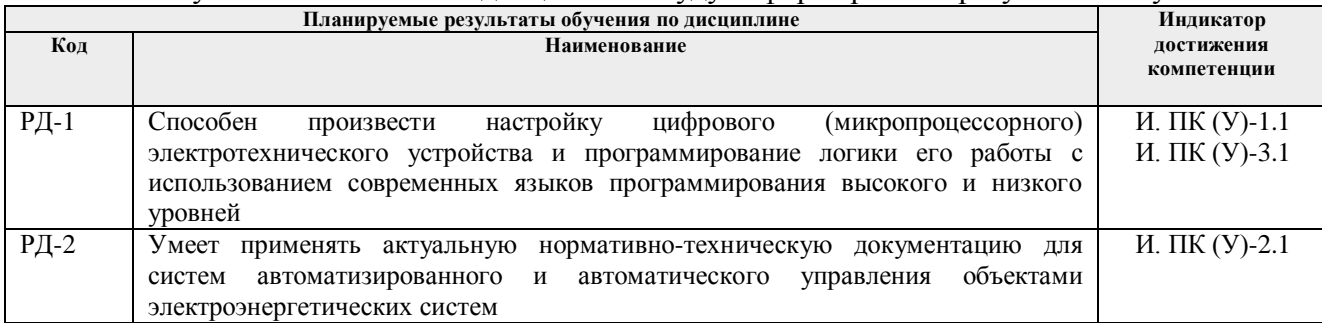

### **3. Структура и содержание дисциплины**

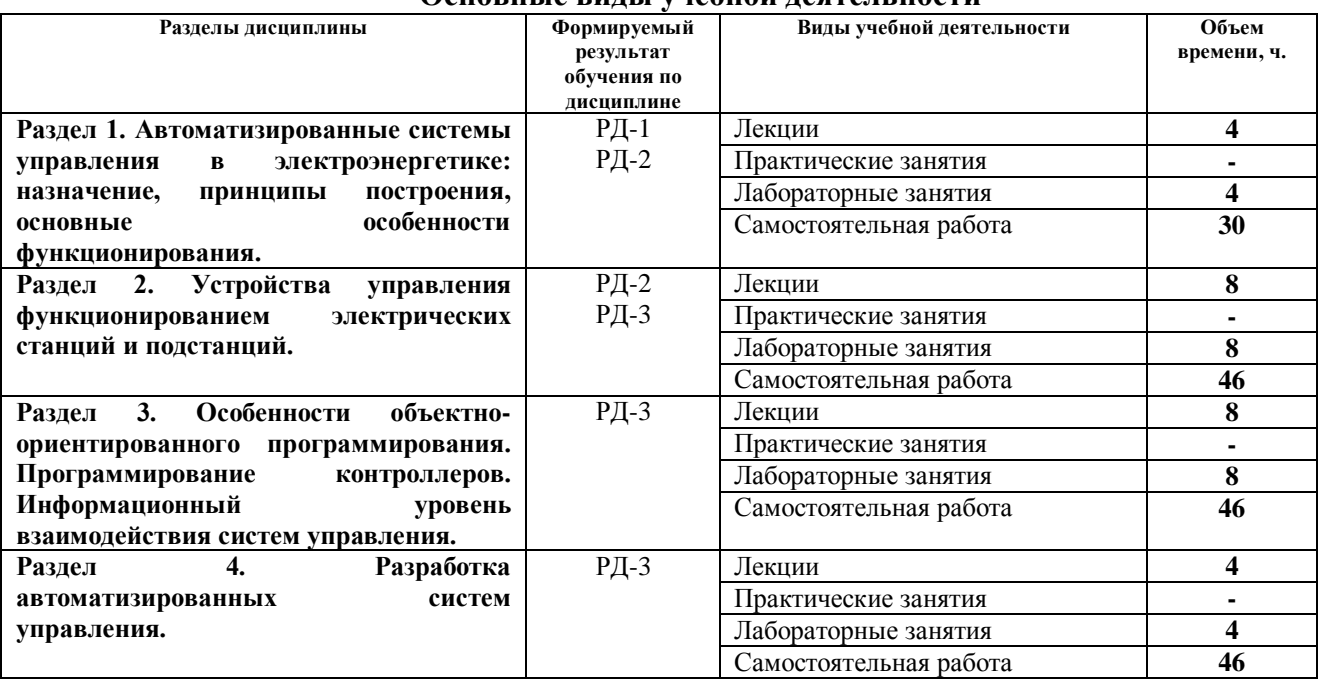

#### **Основные виды учебной деятельности**

#### **4. Учебно-методическое и информационное обеспечение дисциплины**

#### **4.1. Учебно-методическое обеспечение**

#### **Основная литература**

1. Старшинов В. А. Электрическая часть электростанций и подстанций: учебное пособие / В. А. Старшинов – Москва: Издательский дом МЭИ, 2019. – Текст: электронный // ЭБС "Консультант студента". – URL:<http://www.studentlibrary.ru/book> /ISBN9785383012611.html. – Режим доступа: для авториз. пользователей.

2. Дьяков А. Ф. Микропроцессорная автоматика и релейная защита электроэнергетических систем: учеб. пособие для вузов / А. Ф. Дьяков. – Москва: Издательский дом МЭИ, 2017. – Текст: электронный // ЭБС "Консультант студента". – URL: http://www.studentlibrary.ru/book/ISBN9785383011614.html. – Режим доступа: для авториз. пользователей.

3. Тюкачев, Н. А. C#. Основы программирования: учебное пособие / Н. А. Тюкачев, В. Г. Хлебостроев. – 3-е изд., стер. — Санкт-Петербург: Лань, 2018. – 272 с. – ISBN 978-5-8114- 2567-9. — Текст: электронный // Лань: электронно-библиотечная система. – URL: <https://e.lanbook.com/book/104962> . – Режим доступа: для авториз. пользователей.

#### **Дополнительная литература**

1. Правила технической эксплуатации электроустановок потребителей. – Москва: ЭНАС, 2016. – 280 с. – Текст: электронный // Лань: электронно-библиотечная система. – URL: https://e.lanbook.com/book/104555 . – Режим доступа: для авториз. пользователей.

2. Цифровой моделирующий комплекс реального времени электроэнергетических систем «REAL-TIME DIGITAL SIMULATOR (RTDS)»: учебное пособие / М. В. Андреев, Н. Ю. Рубан, А. А. Суворов [и др.]. – Томск: ТПУ, 2016. – 158 с. – Текст: электронный // Лань: электронно-библиотечная система. – URL: https://e.lanbook.com/book/107715. – Режим доступа: для авториз. пользователей.

3. Карапетян И. Г. Справочник по проектированию электрических сетей: справочник / И. Г. Карапетян, Д. Л. Файбисович, И. М. Шапиро; под редакцией Д. Л. Файбисовича. – 4– е, изд. – Москва: ЭНАС, 2017. – 376 с. – Текст: электронный // Лань: электронно-библиотечная система. – URL: https://e.lanbook.com/book/104578. – Режим доступа: для авториз. пользователей.

СТО 59012820.29.160.20.004-2019 Требования к системам возбуждения и автоматическим регуляторам возбуждения сильного действия синхронных генераторов. Утверждён и введён в действие 05.09.2019. URL: https://www.so-ups.ru/fileadmin/files/laws/standards/sto\_es\_aer\_sa\_ 2019.pdf. – Режим доступа: свободный.

### **4.2 Информационное и программное обеспечение**

Профессиональные базы данных и информационно-справочные системы доступны по ссылке:<https://www.lib.tpu.ru/html/irs-and-pdb>

Лицензионное программное обеспечение:

1. Office 2016 Standard Russian Academic

- 2. RastrWin3 Academic Floating
- 3. Adobe Acrobat Reader DC
- 4. Adobe Flash Player
- 5. Modus Модус демо-версия
- 7. Google Chrome
- 8. Zoom Zoom